$1512$ 

## eVidyalaya Half Yearly Report

Department of School & Mass Education, Govt. of Odisha

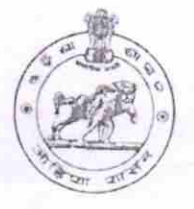

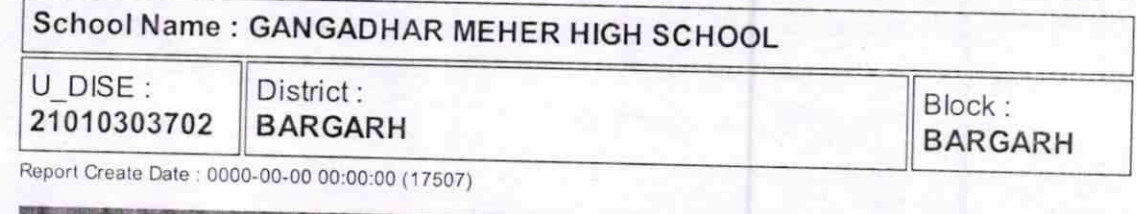

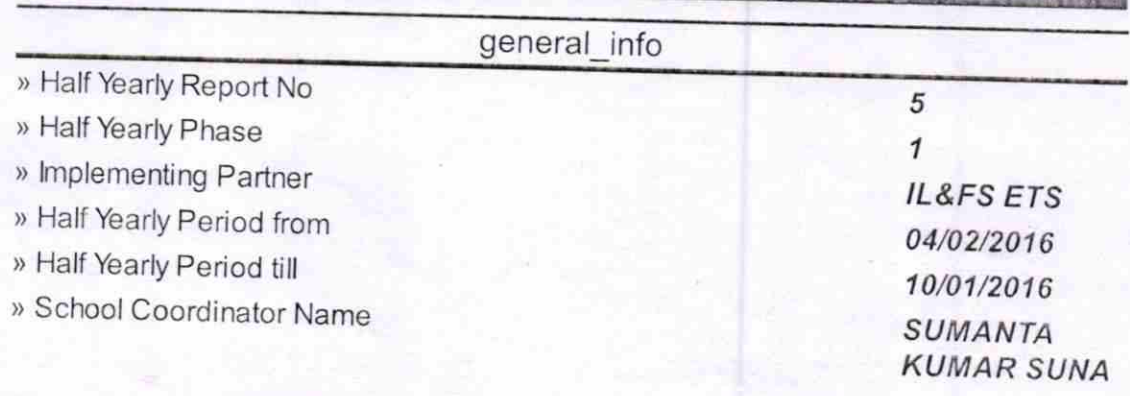

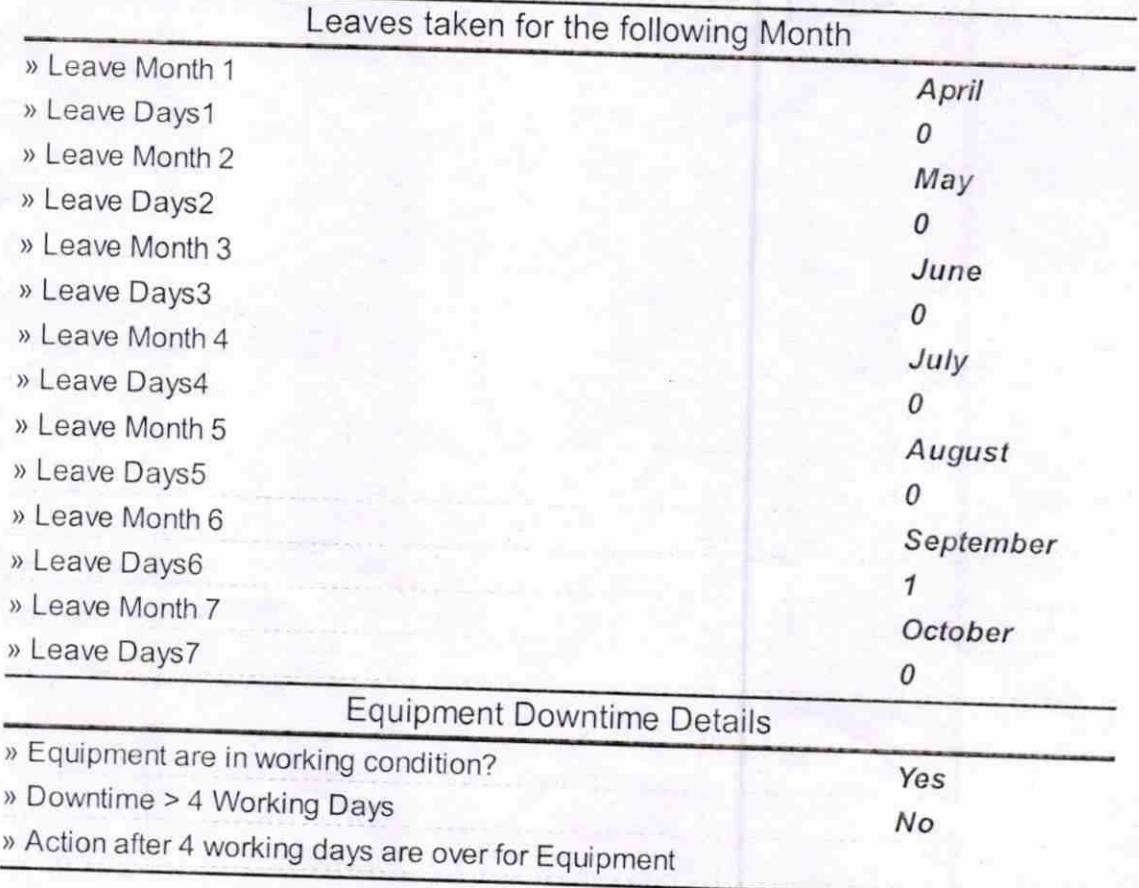

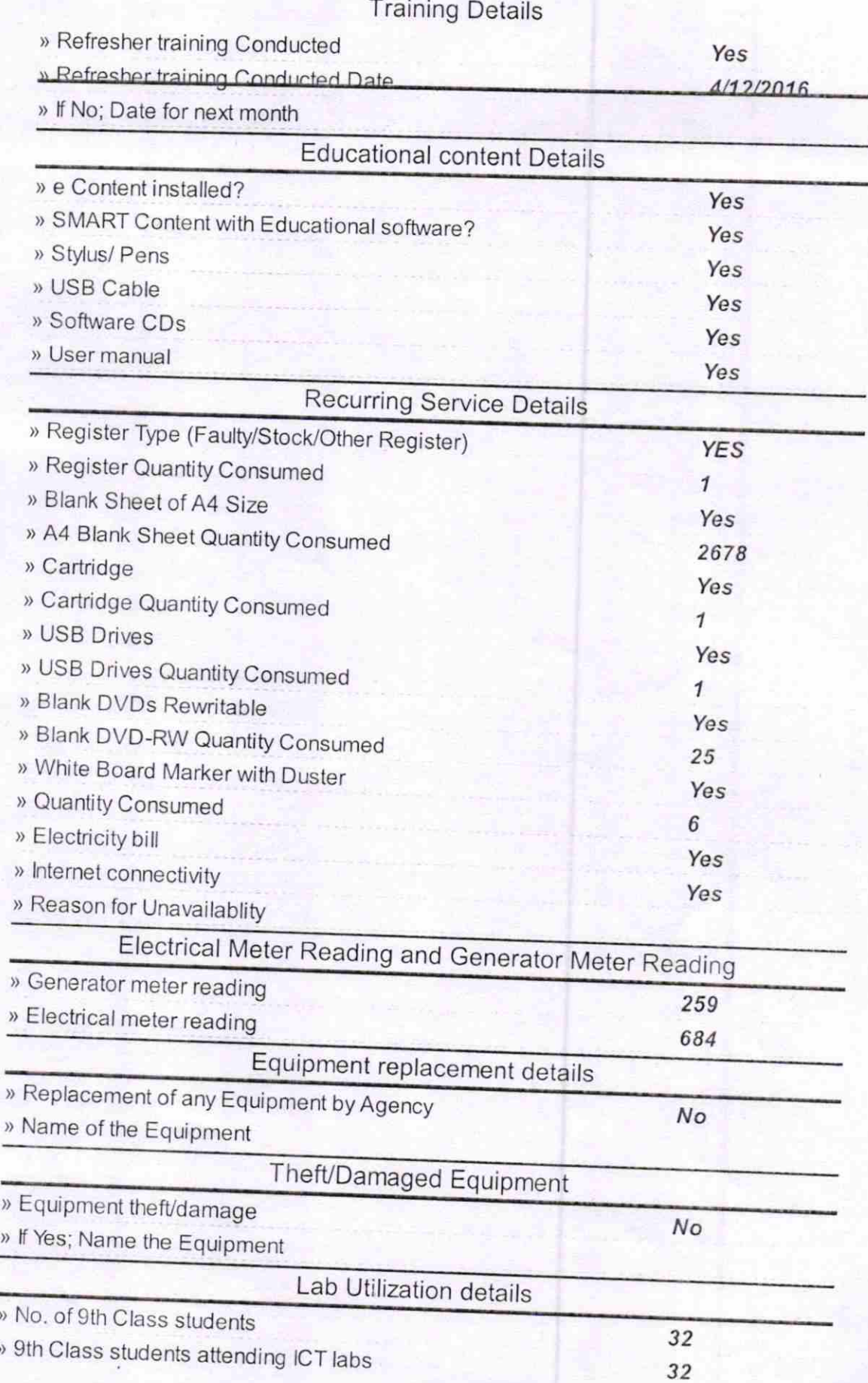

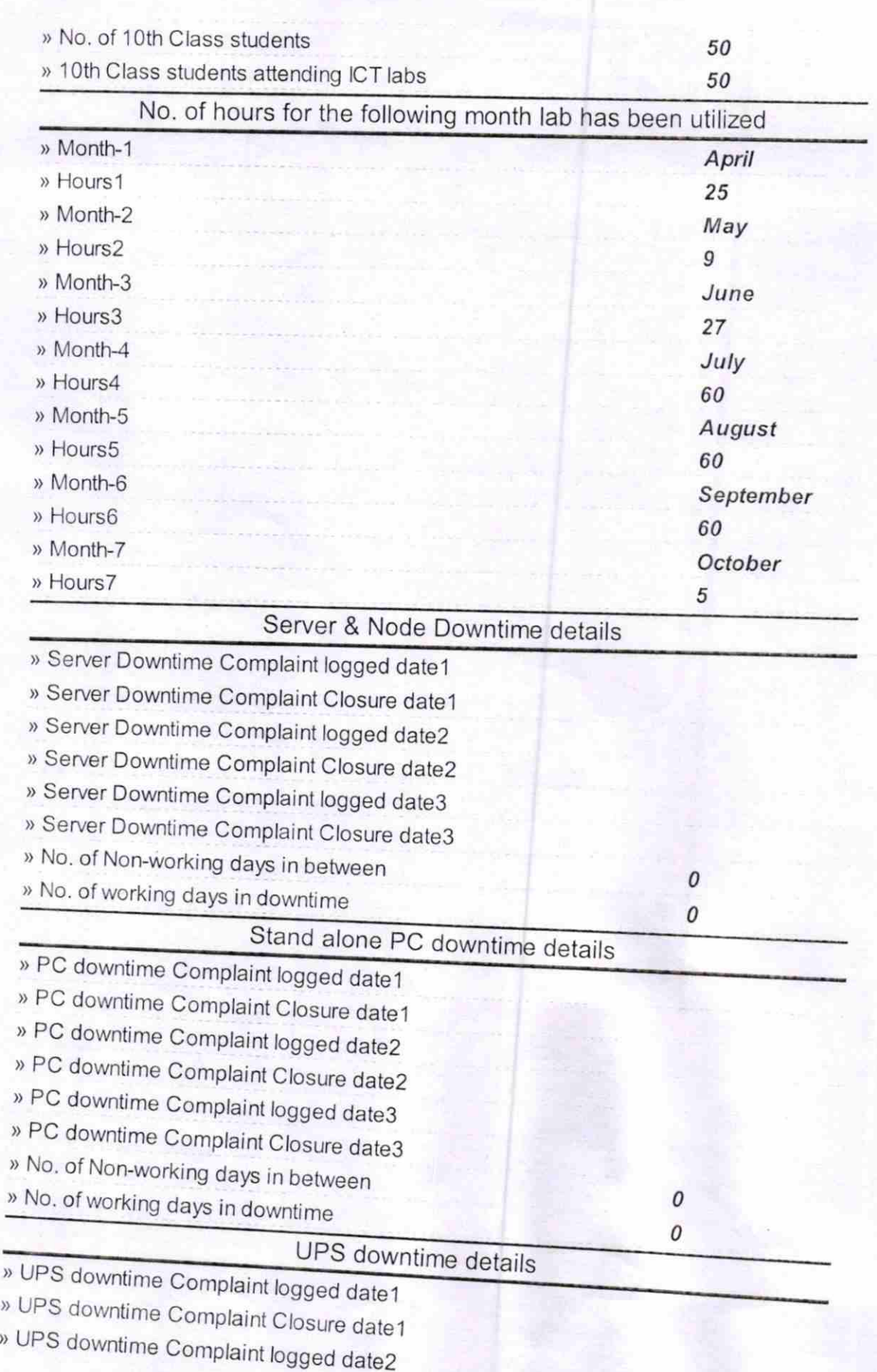

- » UPS downtime Complaint Closure date2
- > UPS downtime Complaint logged date3
- > UPS downtime Complaint Closure date3
- > No. of Non-working days in between
- > No. of working days in downtime

 $\ddot{\phantom{0}}$ 

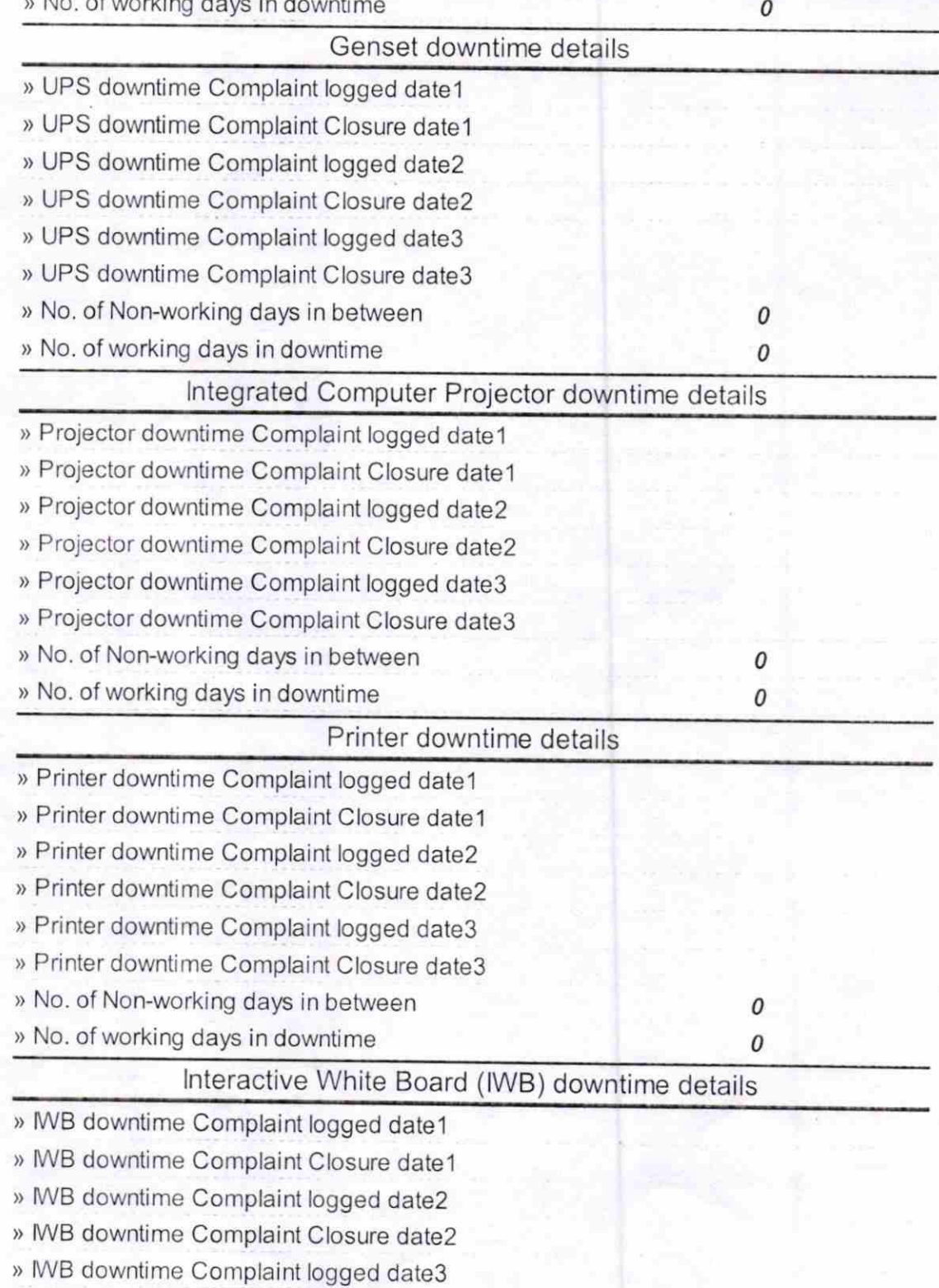

0

> WB downtime Complaint Closure date3

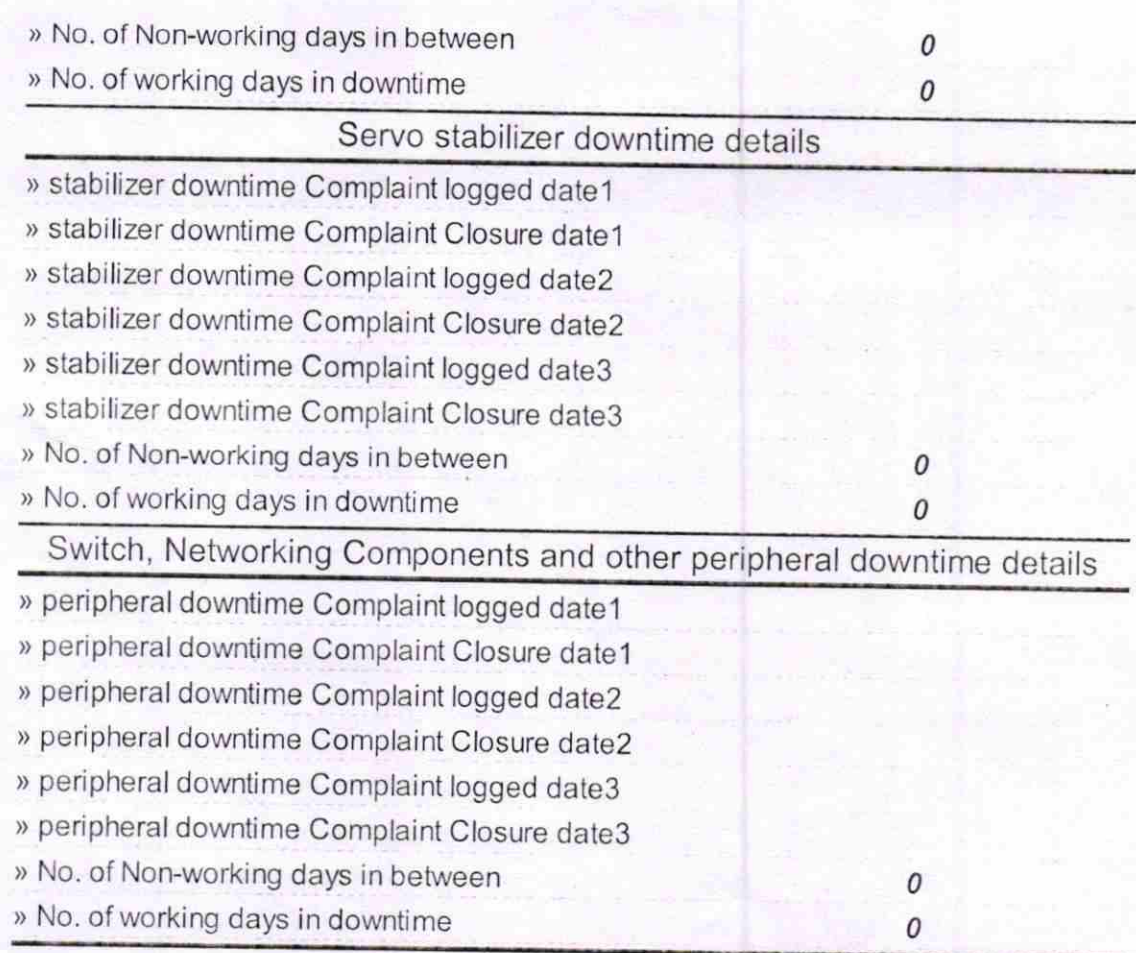

G.M. HIGH SCHO. Signature of Head Matter Alistress with Seat